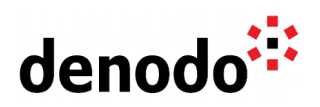

## **Denodo Monitor timings**

Revision 20200527

NOTE

This document is confidential and proprietary of **Denodo Technologies**. No part of this document may be reproduced in any form by any means without prior written authorization of **Denodo Technologies**.

> Copyright © 2022 Denodo Technologies Proprietary and Confidential

Denodo Inc.: 525 University Avenue, Suite 31, Palo Alto, CA 94301. USA www.denodo.com

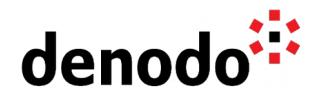

## **Content**

The Denodo Monitor is a command-line based utility for monitoring and auditing purposes. It can be located at <DENODO\_HOME>/tools/monitor in a compressed zip file.

**Note**: Since Denodo 7.0, you can also find the Denodo Monitor as part of the Solution Manager in the folder <SOLUTION\_MANAGER\_HOME>/tools/monitor.

Denodo Monitor includes several types of "monitors" which obtain information from each server.

- Local monitors:
	- $\bigcirc$  They gather information about the machine where the Denodo Monitor is running.
- Server monitors.
	- $\circ$  They obtain monitoring information by connecting to a server via JMX.
- VDP Queries monitor.
	- It logs several parameters of all the VQL queries received by a VDP server.

The Virtual DataPort Queries monitor is specific to Virtual DataPort. It subscribes to the RequestsManagementInfo MBean, which sends a notification every time Virtual DataPort receives a query. The monitor stores the information contained in these notifications in <DENODO\_HOME>/tools/monitor/logs/vdp-queries.log.

This log contains multiple information about the queries issued to a Virtual DataPort server. The following fields included in the log are related to timing information:

- startTime:
	- $\bigcirc$  Moment at which the query started its execution.
- endTime:
	- $\bigcirc$  Moment at which the query finished its execution.

It is important to keep in mind that the endTime may be different from the time when a client receives all the results of a query execution. This is because the endTime is the time when the query finishes its execution and sends rows to the client. Depending on the memory configuration, the server might have some rows in memory that are still pending to be sent to the client, so some rows might be waiting even when the query is completed and, depending on the speed of the client and the number of rows, the process might take some extra time.

## **Reference**

[Virtual DataPort Administration Guide: Denodo Monitor.](https://community.denodo.com/docs/html/browse/8.0/vdp/administration/monitoring_the_virtual_dataport_server/denodo_monitor/denodo_monitor)